## */\*CRIT B IS DONE BEFORE PROGRAMMING\*/*

## **Input/Output Tables**

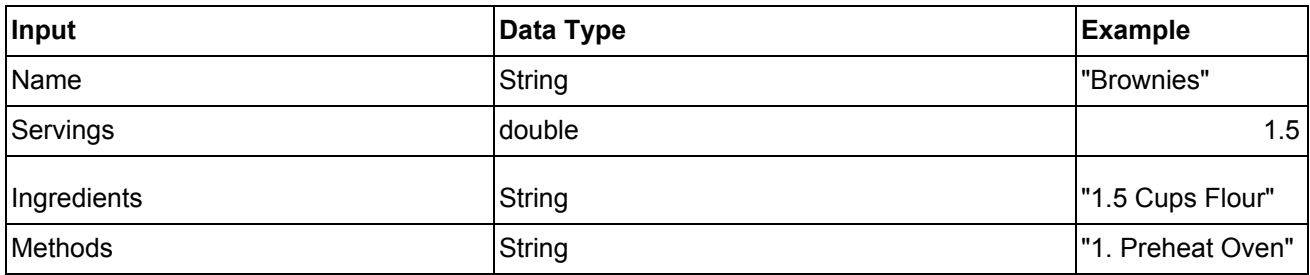

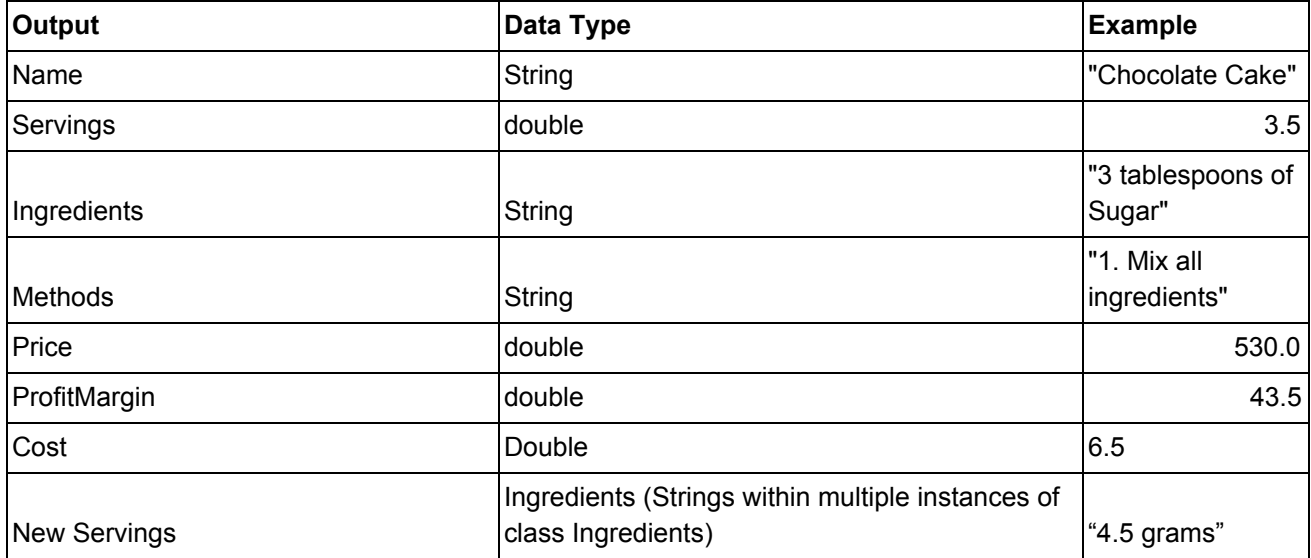

## **Testing Plan**

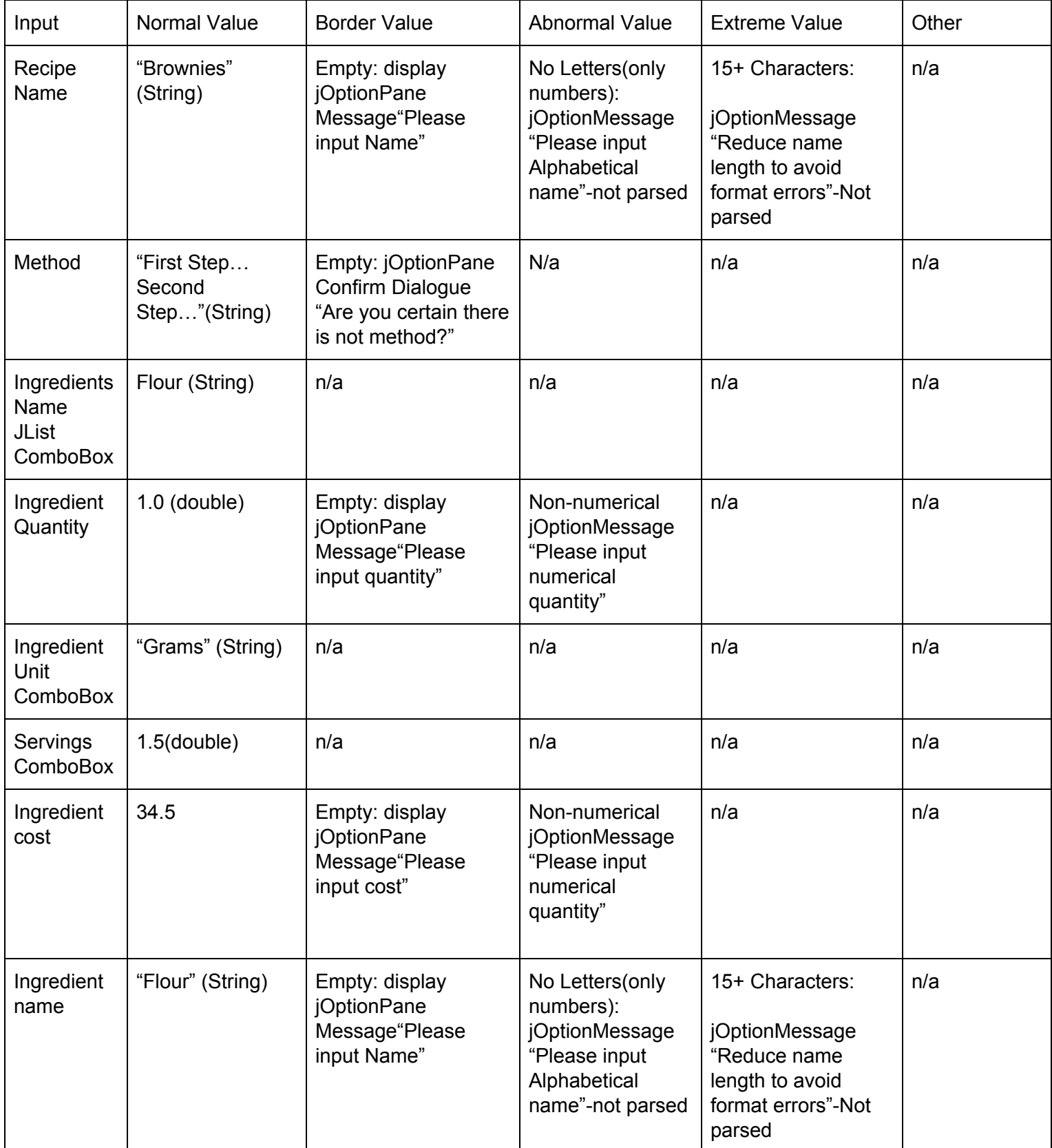

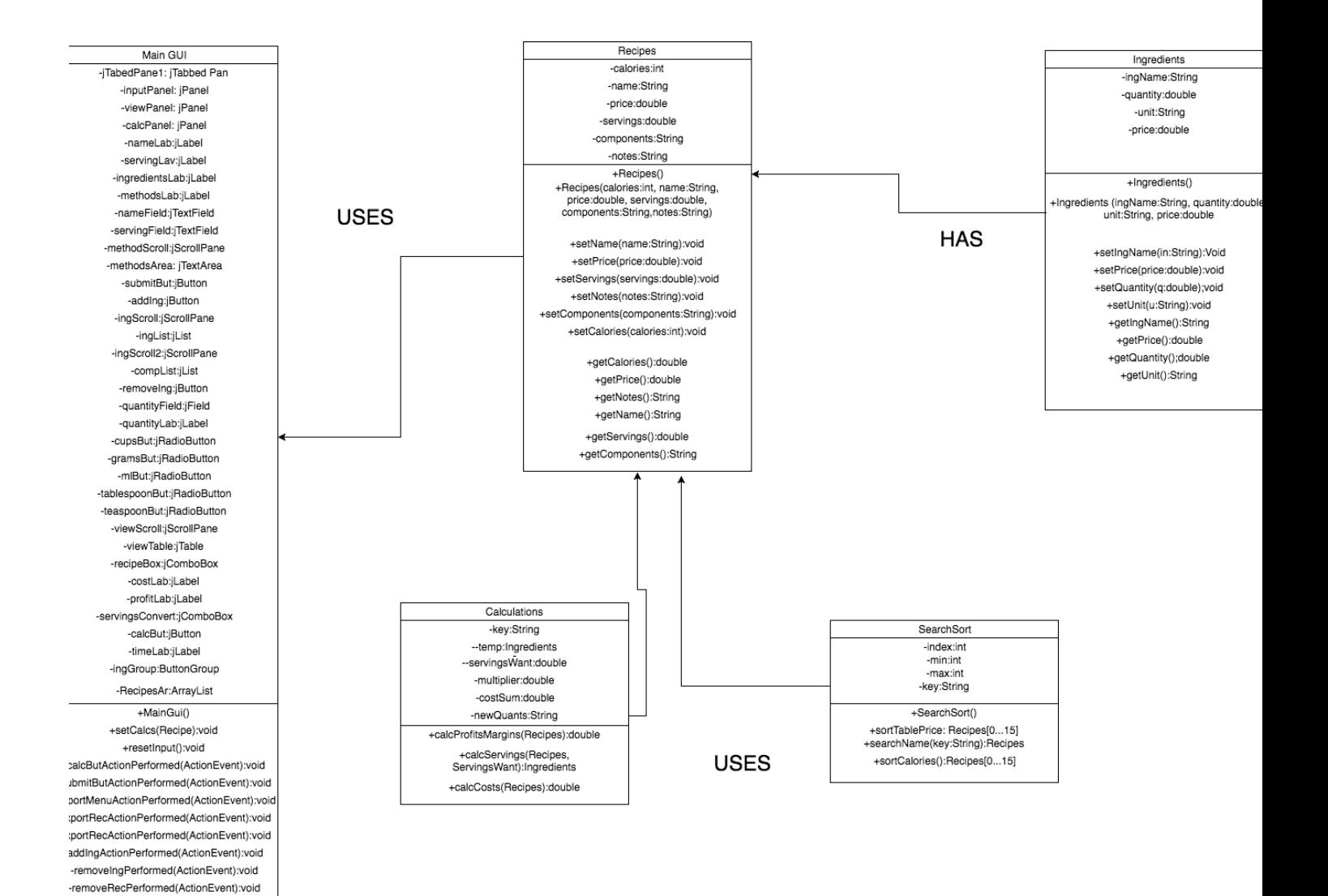

- 1. Create List of *Recipes*
	- Create list of *Ingredients* to be implemented within *Recipes*
		- Implement inheritance separating Ingredients into *wet* and *dry*
	- Populate array with default recipes
- 2. Create process to save recipe list
	- Allow user to choose directory
	- Create save folder in directory including:
		- i. Text document with Recipes
		- ii. Text document with catalog of ingredients
	- Process:
		- i. Traverse through Recipe array, write into a text document individually
		- ii. Traverse through ingredients Jlist, write into a text document individually
- 3. Create process to load recipe list
	- Load recipes into created list
		- i. Populate "View Recipes" Tab with loaded recipes
	- Load ingredients into Jlist in the ingredients builder
- 4. Create process for the Recipe builder
	- Create new GUI for user to insert ingredients+quantities
	- Create link between Ingredient GUI and main GUI
		- i. Ingredients are passed to main GUI text box
- 5. Create method to input new recipe
	- Add recipe to list
	- Call upon save method
		- i. Rewrite recipe text file to include new recipe
		- ii. Rewrite ingredients text file if new ingredients were used
- 6. Create method to delete recipe
	- Delete from list
	- Call upon save method
		- i. Rewrite recipe text file to not include deleted recipe.
- 7. Create method to perform basic calculations
	- Determine what recipes to perform calculations
	- Calculate profit, costs, servings etc. (Methods in the Recipe class,)
	- \**This is Pseudocode and therefore does not count in the word count\**
		- *i.* Profit Margins: *((price\*servings)/cost)\*100 ///Expressed as percentage///*
		- ii. Servings Converter: reduces or increases ingredient quantities based on servings desired *temp=ing 1 servingsWant=input*

*multiplier=servingsWant/servings loop for i from 0 to ing.size temp.get(i).setQuantity(temp.get(i).getQuantity\*multiplier)*

<sup>&</sup>lt;sup>1</sup> ing is an arraylist of Ingredients within each instance of Recipes

*newQuants=newQuants+"\n"+temp.get(i).getQuantity end loop Output newQuants iii.* Cost*: costSum=0.0 loop for i from 0 to ing.size costSum=ing.get(i).getIngPrice+costSum end loop Output costSum*

```
8. Sort Recipes Alphabetically
loop for j from 0 to numberRecipes
       loop for i from 0 to numberRecipes
              if recipe[i].getName.compareTo(recipe[i+1].getName) > 0
                     Recipe temp = recipe[i]
                     recipe[i]=recipe[i+1]
                     recipe[i+1]=temp
              end if
```
*end loop end loops*

9. Sort Recipes by profit margins (ascending)

```
loop for j from 0 to numberRecipes
```

```
loop for i from 0 to numberRecipes
```

```
if recipe[i].getPMarg-recipe[i+1].getPMarg > 0
       Recipe temp = recipe[i]
       recipe[i]=recipe[i+1]
       recipe[i+1]=temp
```
*end if*

*end loop*

*end loops*

\*For client opinions refer to second interview

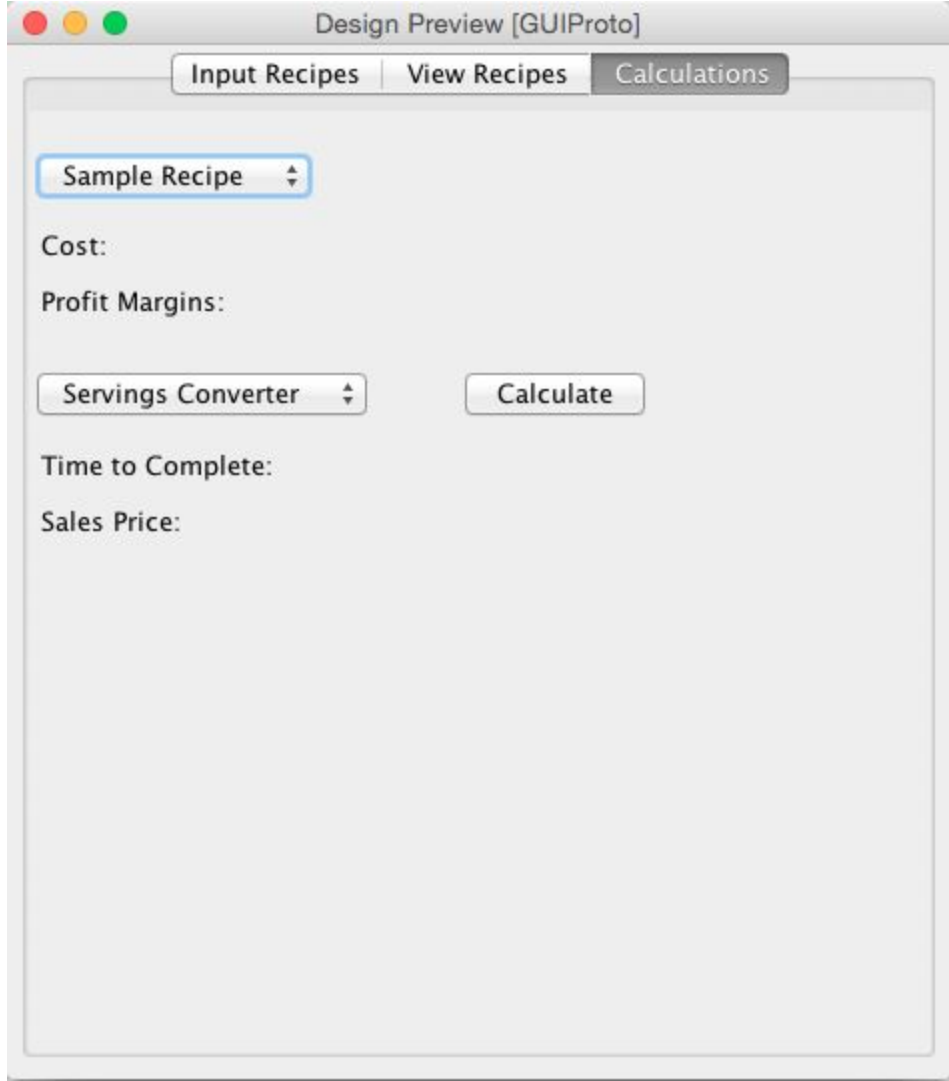

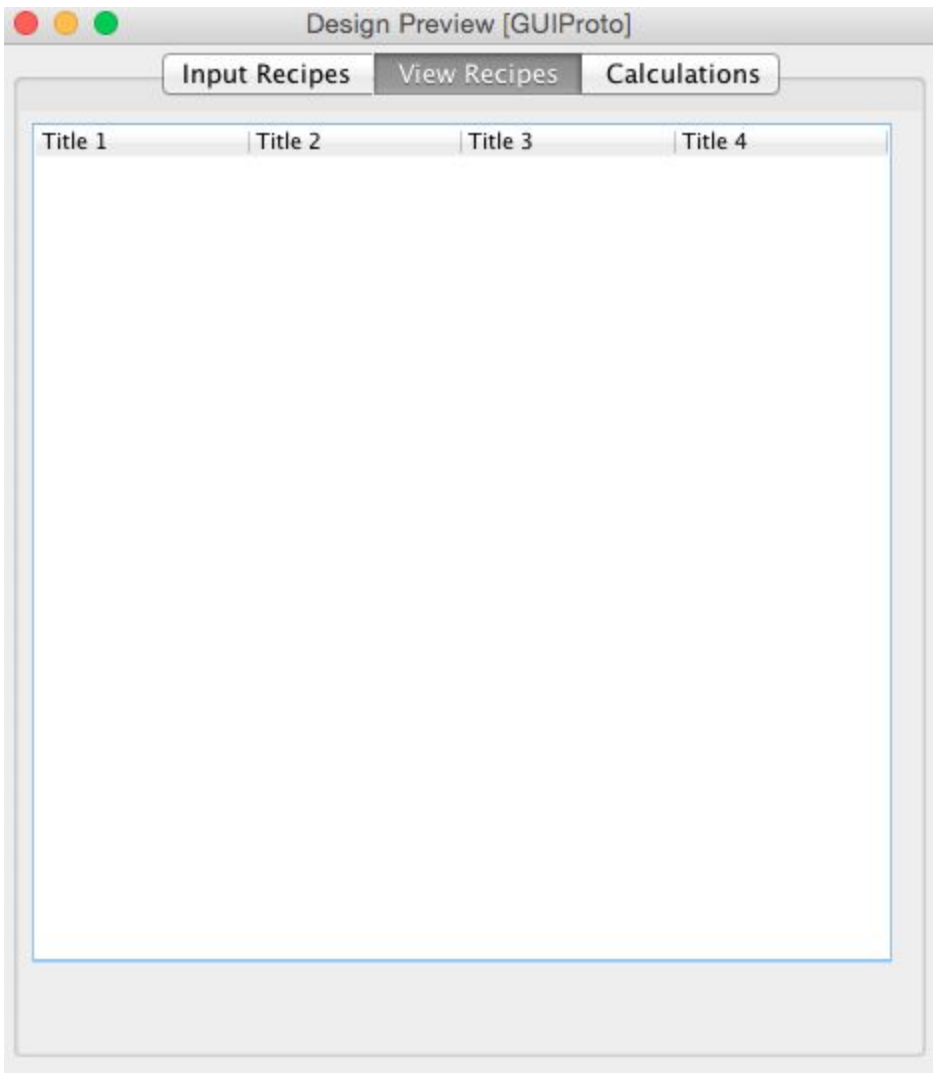